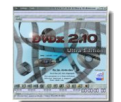

La toute dernière version de "DVDx", l'un des pionniers de la conversion, est sortie le 30 juillet dernier. Cet excellent logiciel tout-en-un permet de convertir vos DVD et vos vidéos sous différents formats (VCD, SVCD, DivX, AVI, WMV ...). Il se caractérise par une présentation très claire, de nombreux outils et options, et un résultat d'excellente qualité. Beaucoup d'utilisateurs le considèrent tout simplement comme le meilleur du marché... A découvrir, donc !

## **DVDx**

> " http://www.labdv.com/dvdx/ "

La page d'accueil du site est en anglais, mais le logiciel fonctionne en français. Tout [ce que vous avez à faire ap](http://www.labdv.com/dvdx/)rès le téléchargement et l'installation est de cliquer sur la rubrique "File", puis "Language" et de choisir le français.

Pour ceux qui ne parlent pas l'anglais, vous pouvez télécharger le logiciel en vous rendant sur la page donnée ci-dessus, puis en cliquant sur le menu "Download" en haut de la page. Choisissez ensuite entre le téléchargement de la version Ultra ou de la version Standard. Il n'est pas sûr que la version Ultra (qui permet de copier les DVDs non copiables) soit légale en France. Renseignez-vous si vous choisissez cette version.

Une fois le logiciel téléchargé, n'oubliez pas de dézipper avant l'installation (de nombreuses personnes laissent, en effet, des commentaires sur les logiciels chroniqués dans le JDG en se plaignant que "l'installation ne marche pas". Mais la raison en est souvent qu'il ne faut pas oublier de dézipper tout le dossier téléchargé avant de cliquer sur l'installeur ".exe" !).

L'utilisation de DVDx est agréable. Le logiciel offre des options pour mieux synchroniser le son avec la vidéo, et des filtres permettant de régler le problème du déintrelacage sur certaines vidéos.

Notez, quand même, que des utilisateurs, et pas toujours débutants, se plaignent du trop grand nombre d'options et que, en choisissant mal ces options, des blocages se créent...

Au final, entre ceux qui considèrent DVDx comme le meilleur logiciel de conversion et les autres, comme le pire, il ne reste qu'à recommander de l'essayer car il est quand même particulièrement complet et performant si on sait le paramétrer correctement.